## How to sign a document using an Android Phone

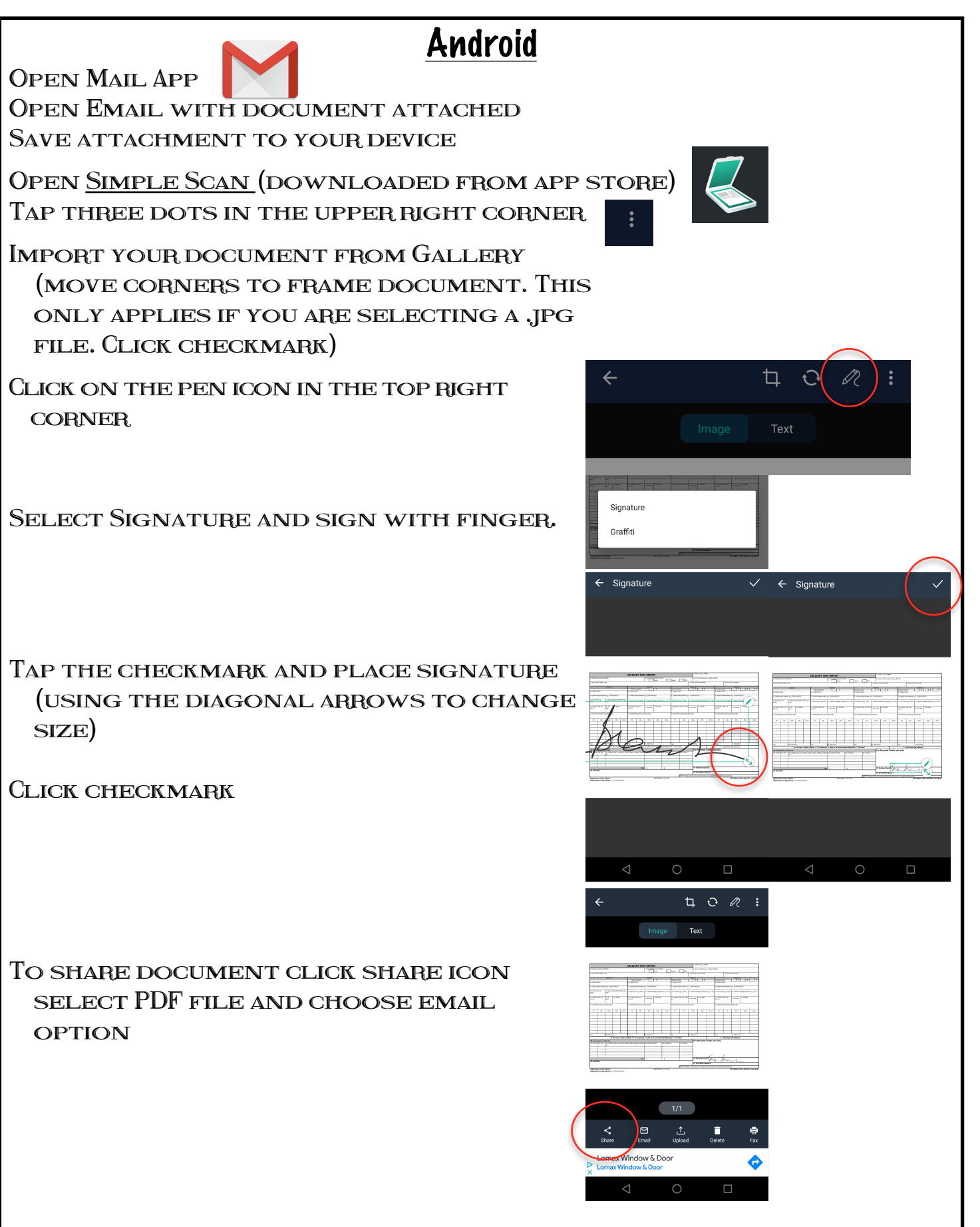